## **Two-Dimensional Arrays**

#### ! **Problem:**

- Assume that each student in a class has four grades representing marks on four exams. The instructor wishes to find various statistics:
	- The average mark on each exam.
	- The highest and lowest mark on each exam.
	- Each student's average over all four exams.

## ! **Solution:**

To solve this problem efficiently, we need a two-dimensional array.

# ! **Two-Dimensional Array Declaration Syntax:**

*data\_type identifier*[*num\_rows*][*num\_columns*];

# ! **Example of a 3 x 6 array:**

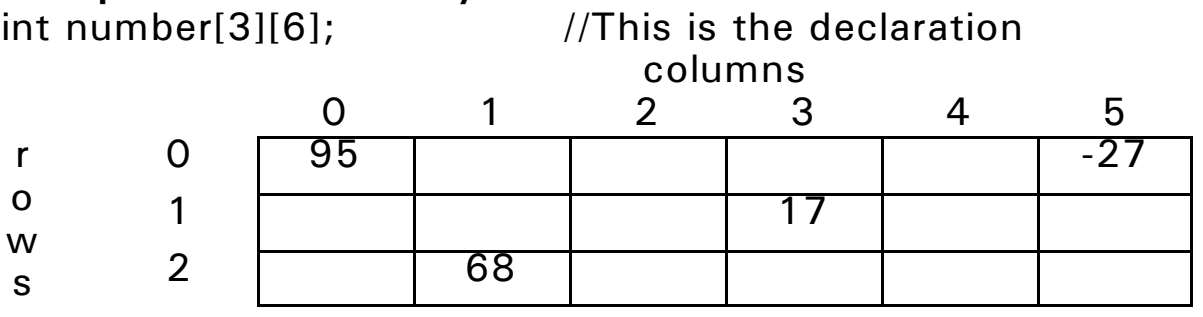

## ! **Example Usage:**

number[0][0] = 95;  $number[0][5] = -27;$  $number[1][3] = 17;$  $number[2][1] = 68$ ;

# **Processing a Two-Dimensional Array in a Main Program**

```
/* program to read data into a two-dimensional array */#include \lt iostream >using namespace std;
const int MAXSIZE = 50;
const int NUMEXAMS = 4:
int main()
\left\{ \right.int grade[MAXSIZE][NUMEXAMS];
  int class size;
  cout << "How many students in the class?";
  \sin > > class size;
  for (int stnum = 0; stnum < class size; stnum + +)
   \left\{ \right.cout << "Type in four grades for student " << stnum
        \lt \lt endl;
     for (int exam = 0, exam < NUMEXAMS; exam + +)
        \sin > > grade[stnum][exam];
     cout << "The grades for student "<< stnum << " were:";
     for (int exam = 0, exam < NUMEXAMS; exam + +)
        cout << " " << grade[stnum][exam];
     \cot < \epsilon endl;
   }
  return 0;
}
```
# **Passing a Two-Dimensional Array as a Parameter**

## ! **The Function findstudentavg():**

```
/* Function findstudentavg()
 * Input:
  * grade - a 2-dimensional array of grades
  * NUMEXAMS - numbers of exams for each student
     class size - number of students in the class
  * Process:
     finds each student's average
  * Output:
 * prints each student's average
 */
void findstudentavg(int grade[][NUMEXAMS], int class_size)
{
  int sum;
  double avg;
  for (int stnum = 0; stnum < class size; stnum + +)
  \{sum = 0;
     for (int exam = 0; exam < NUMEXAMS; exam + +)
        sum + = grade[stnum][exam];avg = (double)sum/NUMEXAMS;\text{cout} < \text{c} "Student "< < stnum < < " had an average of "
        << avg << endl;
  }
  return;
}
```
#### ! **Function Prototype:**

void findstudentavg(int [][NUMEXAMS], int);

## ! **Function Usage:**

findstudentavg(grade,class\_size);

# **Processing Down a Column of a Two-Dimensional Array**

# ! **The Function findexamavg():**

```
/* Function findexamavg()
    * Input:
    * grade - a 2-dimensional array of grades
    * NUMEXAMS - numbers of exams for each student
        class size - number of students in the class
    * Process:
       finds the class average on each exam
    * Output:
    * prints the class average on each exam
    */
  void findexamavg(int grade[][NUMEXAMS], int class_size)
  {
     int sum;
     double avg;
     for (int exam = 0; exam \lt NUMEXAMS; exam + +) {
        sum = 0;
       for (int stnum = 0; stnum < class size; stnum + +)
          sum + = grade[stnum][exam];avg = (double)sum/class size;cout << "Exam " << exam <<" had a class average of " << avg << endl;
     }
     return;
  }
! Function Prototype:
  void findexamtavg(int [][NUMEXAMS], int);
! Function Usage:
```
- findexamavg(grade,class\_size);
- ! **Multi-Dimensional Arrays:** *data\_type identifier*[*num\_dim\_1*][*num\_dim\_2*]*...*[*num\_dim\_n*];

```
// This program uses an array of structures to hold payroll data.
#include \ltiostream>#include \ltiomanip>using namespace std;
struct PayInfo {
  int hours; \frac{1}{2} // Hours worked
  double payRate; \frac{1}{10} Hourly pay rate
};
int main()
\{const int NUM_EMPS = 3; // Number of employees
   int index;
  PayInfo workers[NUM_EMPS]; // Define an array of structures
   double grossPay;
   // Get payroll data
  cout << "Enter the hours worked and hourly pay rates of "
     << NUM EMPS << " employees.";
  for (index = \overline{0}; index < NUM EMPS; index + +)
   {
     cout << "\nHours worked by employee #" << (index + 1);
     cout << ": ";cin >> workers[index].hours;
     cout << "Hourly pay rate for employee #";
     cout << (index + 1) << ": ";
     cin >> workers[index].payRate;
  }
  // Display each employee's gross pay
  cout << "\nHere is the gross pay for each employee:\n";
  cout << fixed << showpoint << setprecision(2);
  for (index = 0; index < NUM EMPS; index + +)
   \{ grossPay = workers[index].hours * workers[index].payRate;
     cout << "Employee #" << (index + 1);
     cout << ": \sin << setw(7) << grossPay << endl;
   }
  return 0;
}
```

```
// This program uses an array of structures to hold payroll data.
#include \ltiostream>#include \ltiomanip>using namespace std;
struct PayInfo
\left\{ \right.int hours; // Hours worked
  double payRate; // Hourly pay rate
  PayInfo(int h = 0, double p = 0.0) //Constructor
  \{hours = h;
     payRate = p;}
};
int main()
\left\{ \right.const int NUM EMPS = 3; // Number of employees
   int index;
   // Define and initialize array of structures
  PayInfo workers[NUM_EMPS] = \{ PayInfo(10, 9.75),
                                 PayInfo(20, 10.00),
                                 PayInfo(30, 20.00)
 };
   double grossPay;
  // Display each employee's gross pay
  cout << "\nHere is the gross pay for each employee:\n";
  cout << fixed << showpoint << setprecision(2);
  for (index = 0; index < NUM_EMPS; index + +)
  \{ grossPay = workers[index].hours * workers[index].payRate;
     cout << "Employee #" << (index + 1);
     cout << ": \frac{1}{2}" << setw(7) << grossPay << endl;
  }
  return 0;
}
```
# **Array of Class Objects**

```
// This header file contains the Circle class declaration.
#ifndef CIRCLE H
#define CIRCLE<sup>H</sup>
#include \leqcmath>class Circle
{ private:
      double radius; \frac{1}{2} // Circle radius
      int centerX, centerY; \frac{1}{2} Center coordinates
   public:
      Circle() // Default constructor 
                                         \frac{1}{2} accepts no arguments
        centerX = centerY = 0;
      }
      Circle(double r) // Constructor 2
                                         \frac{1}{2} accepts 1 argument
        centerX = centerY = 0;
      }
     Circle(double r, int x, int y) \frac{1}{2} Constructor 3<br>{ radius = r; \frac{1}{2} // accepts 3 argi
                                         \frac{1}{2} accepts 3 arguments
        centerX = x;
        centerY = y;
      }
      void setRadius(double r)
      { radius = r; }
      int getXcoord()
      { return centerX; }
      int getYcoord()
      { return centerY; }
      double findArea()
      { return 3.14 * pow(radius, 2); }
}; // End Circle class declaration
#endif
```

```
// This program uses an array of objects.
// The objects are instances of the Circle class.
#include \ltiostream >#include <iomanip><br>#include "Circle.h"
                                 // Needed to create Circle objects
using namespace std;
const int NUM_CIRCLES = 4;
int main()
{
   Circle circle[NUM_CIRCLES]; // Define an array of Circle objects
   // Use a loop to initialize the radius of each object
   for (int index = 0; index < NUM CIRCLES; index + +)
   { double r;
      cout << "Enter the radius for circle "<< (index + 1) << ": ";
      \sin \theta >> r:
      circle[index].setRadius(r);
   }
   // Use a loop to get and print out the area of each object
   cout << fixed << showpoint << setprecision(2);
   cout << "\nHere are the areas of the " << NUM CIRCLES
      << " circles.\n";
   for (int index = 0; index < NUM CIRCLES; index + +)
   { cout << "circle " << (index \frac{1}{+}1) << setw(8)
        << circlesindex1.findArea() << endl;
   }
   return 0;
}
```
# **Array of Class Objects using Overloaded Constructors**

```
// This program demonstrates how an overloaded constructor 
// that accepts an argument can be invoked for multiple objects
// when an array of objects is created.
#include <iostream >
#include <iomanip> #include "Circle.h"
                             // Needed to create Circle objects
using namespace std;
const int NUM CIRCLES = 4;
int main()
\left\{ \right.// Define an array of 4 Circle objects. Use an initialization list
  // to call the 1-argument constructor for the first 3 objects.
  // The default constructor will be called for the final object.
  Circle circle[NUM_CIRCLES] = \{0.0, 2.0, 2.5\};
  // Display the area of each object
   cout << fixed << showpoint << setprecision(2);
  cout << "\nHere are the areas of the " << NUM_CIRCLES
      << " circles.\n";
   for (int index = 0; index \lt NUM CIRCLES; index + +)
   { cout << "circle " << (index +1) << setw(8)
        << circle[index].findArea() << endl;
   }
  return 0;
}
```